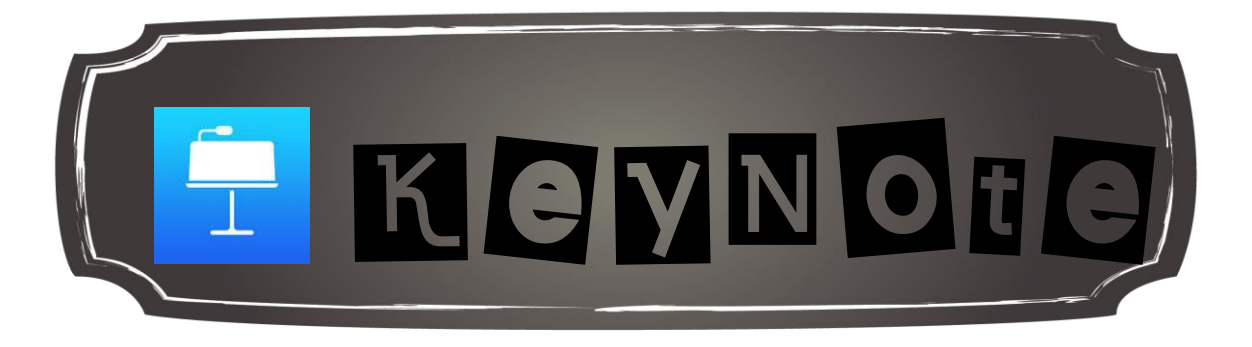

KeyNote permet de créer des présentations sous forme de diapositives.

Vous pourrez :

Créer une nouvelle présentation;

Utiliser votre iPad comme télécommande pour présenter un Keynote monté avec la version Mac;

Partager, envoyer une copie, ouvrir dans une autre application, déplacer;

Utiliser les modèles proposés.

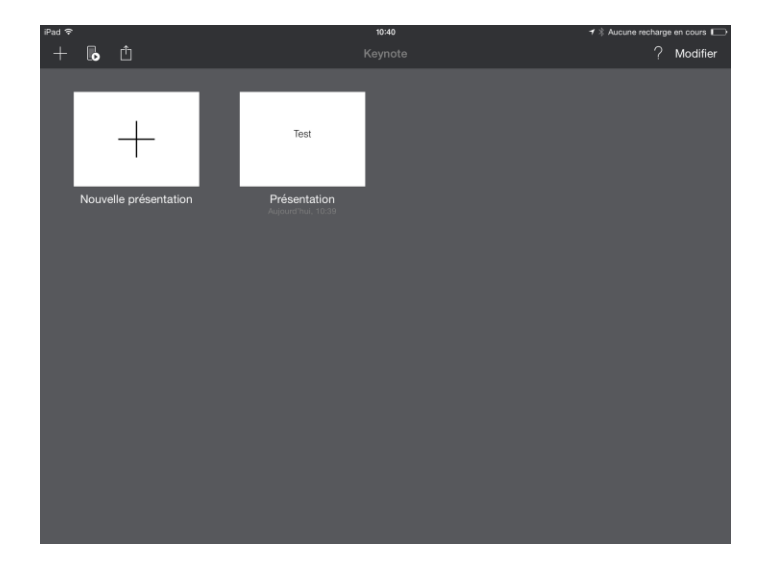

Plusieurs options sont proposées dans le menu d'édition dont :

Ajouter une diapositive à la présentation;

Annuler la dernière action;

Modifier le style, la liste et la disposition du texte;

Ajouter un tableau;

Partager la présentation;

Les outils de transition;

Le mode présentation

Le menu aide.

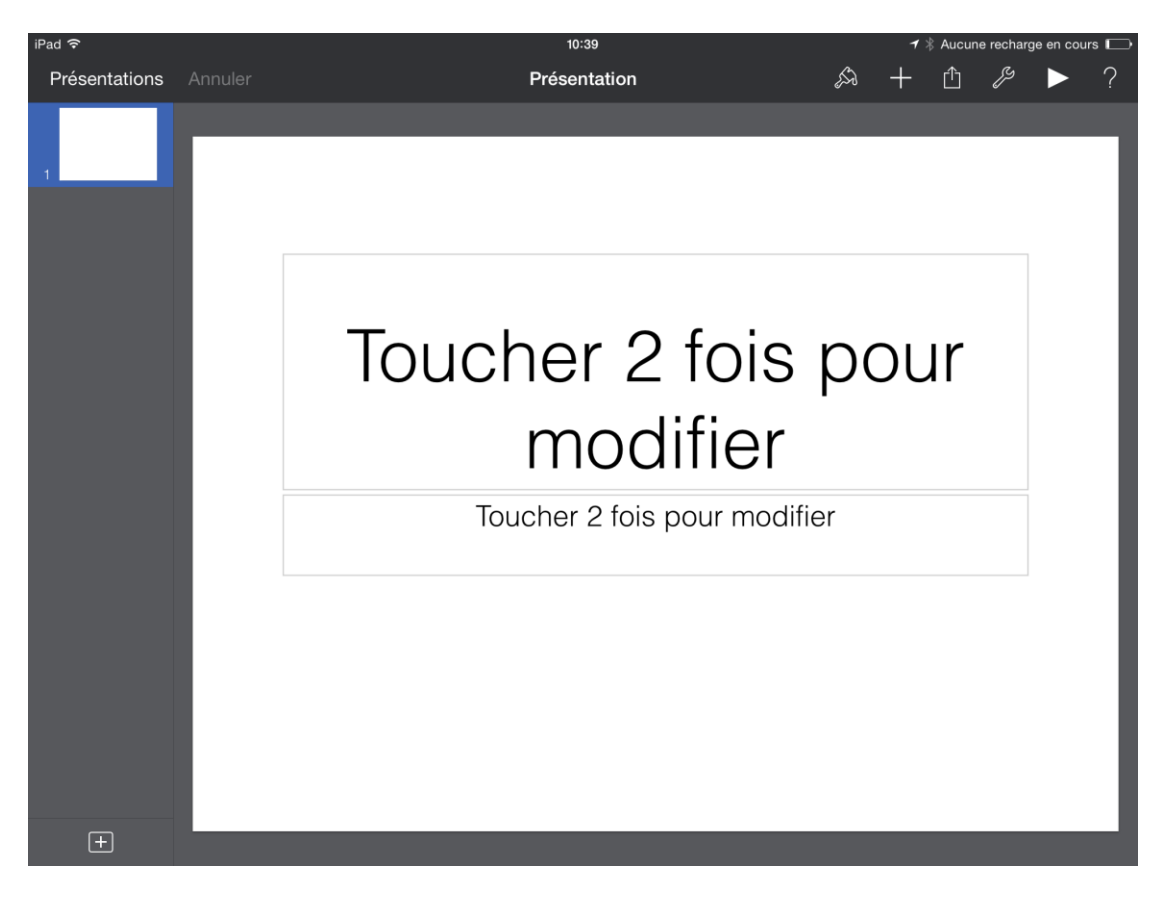

Jean-Philippe Rioux, Services éducatifs, CS des Découvreurs : http://seduc.csdecou.qc.ca/sec-recit/